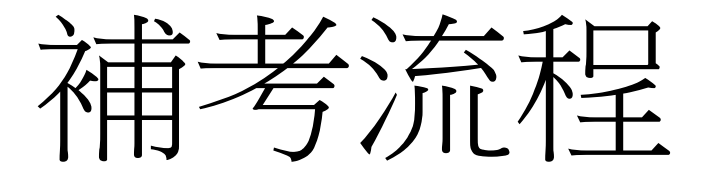

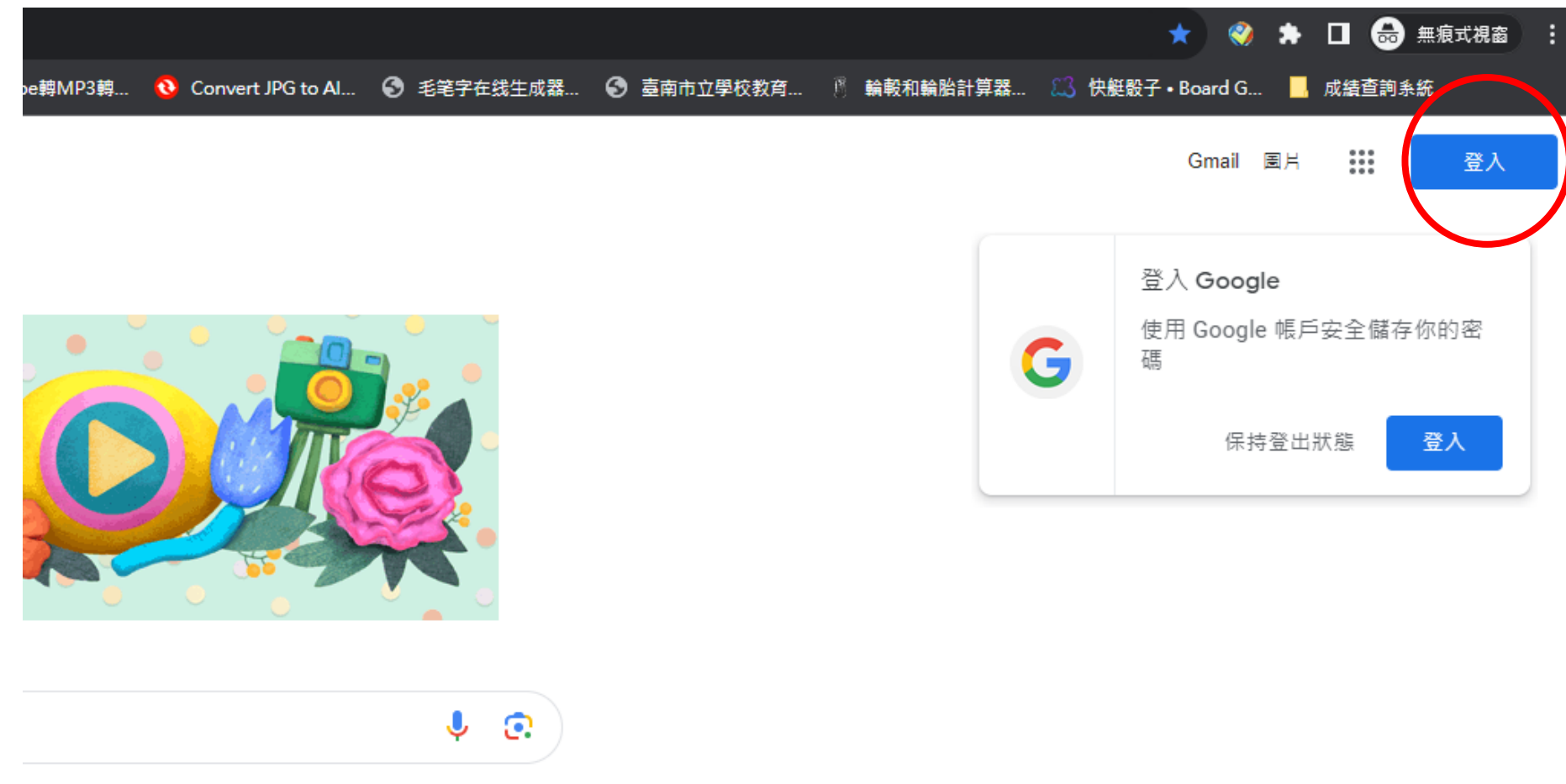

ogle 搜尋 好手氣

- 登入帳密
- 帳號: stu學號[@ssjhs.tn.edu.tw](mailto:stu學號@ssjhs.tn.edu.tw)
- 密碼:stu5991420(有改過打自己改過的)

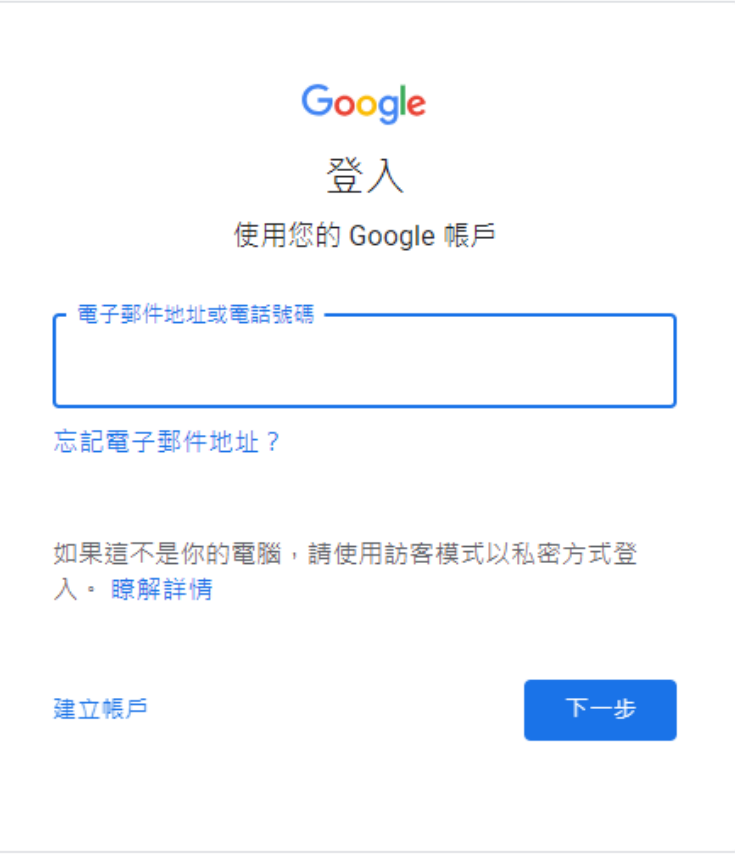

### 進到google classroom

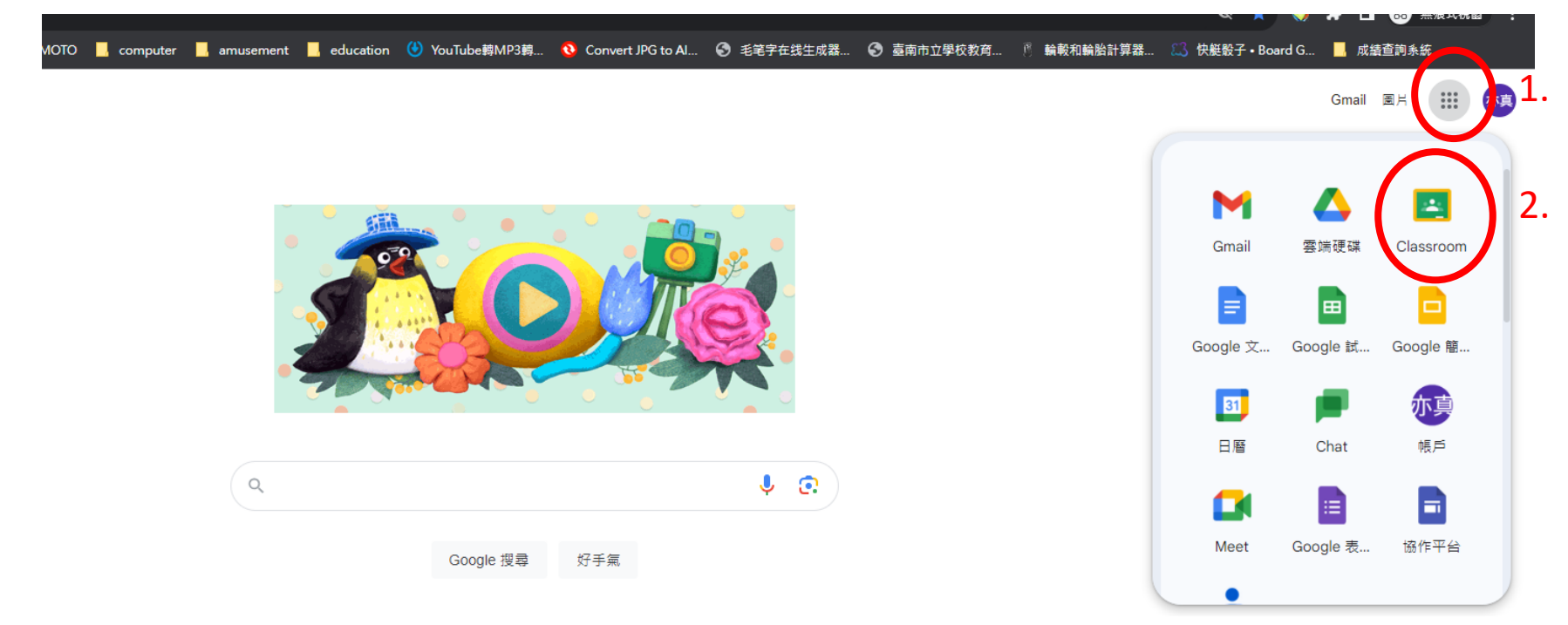

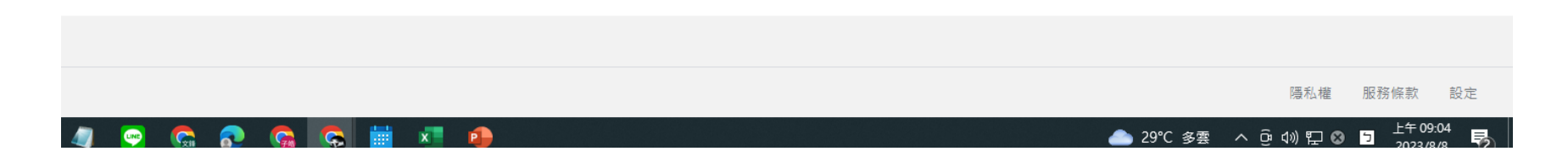

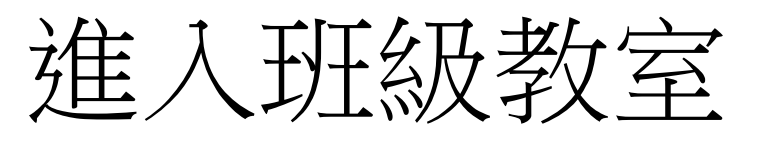

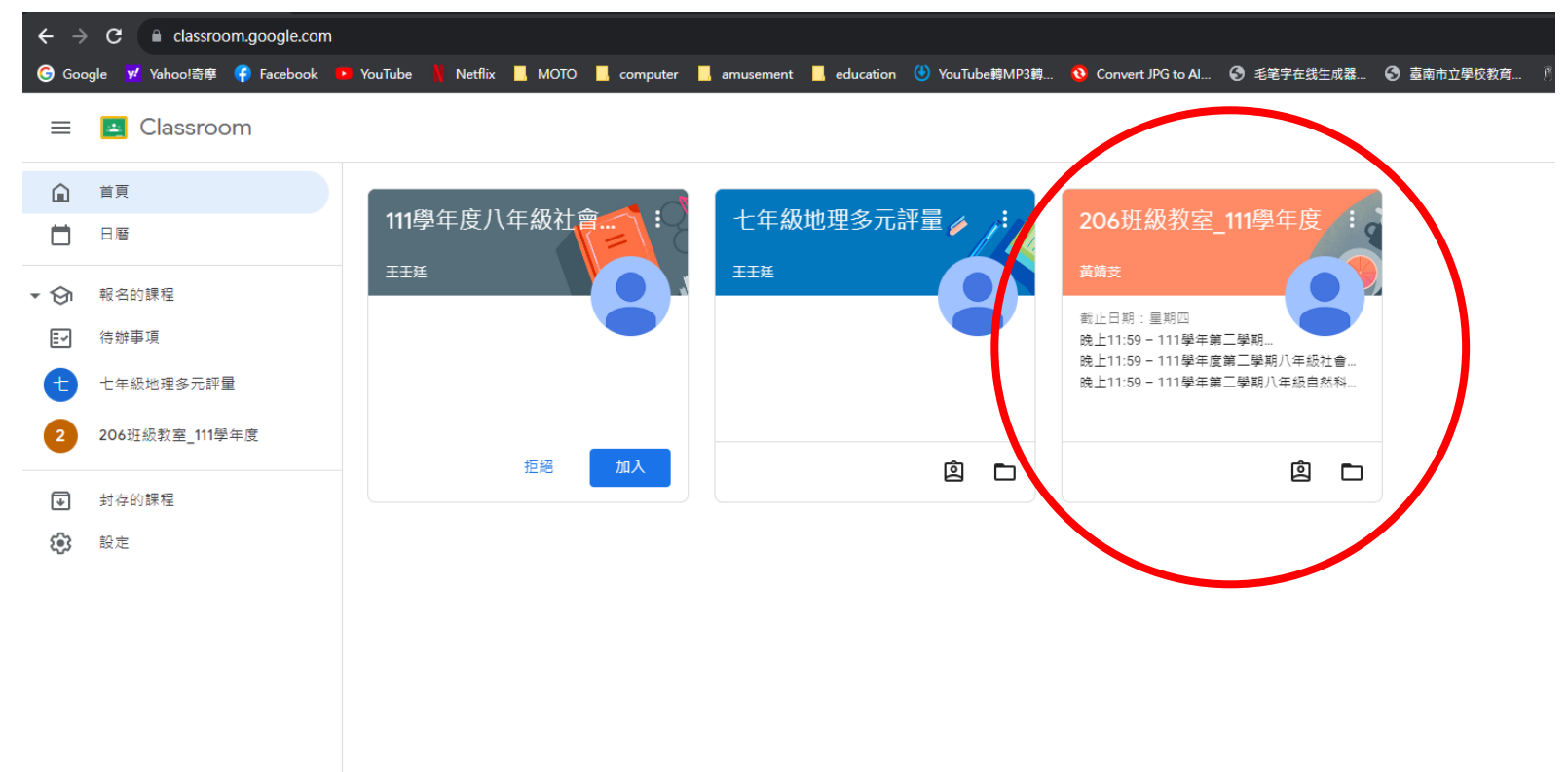

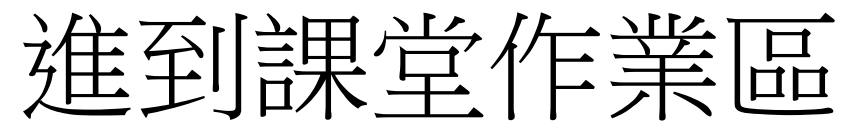

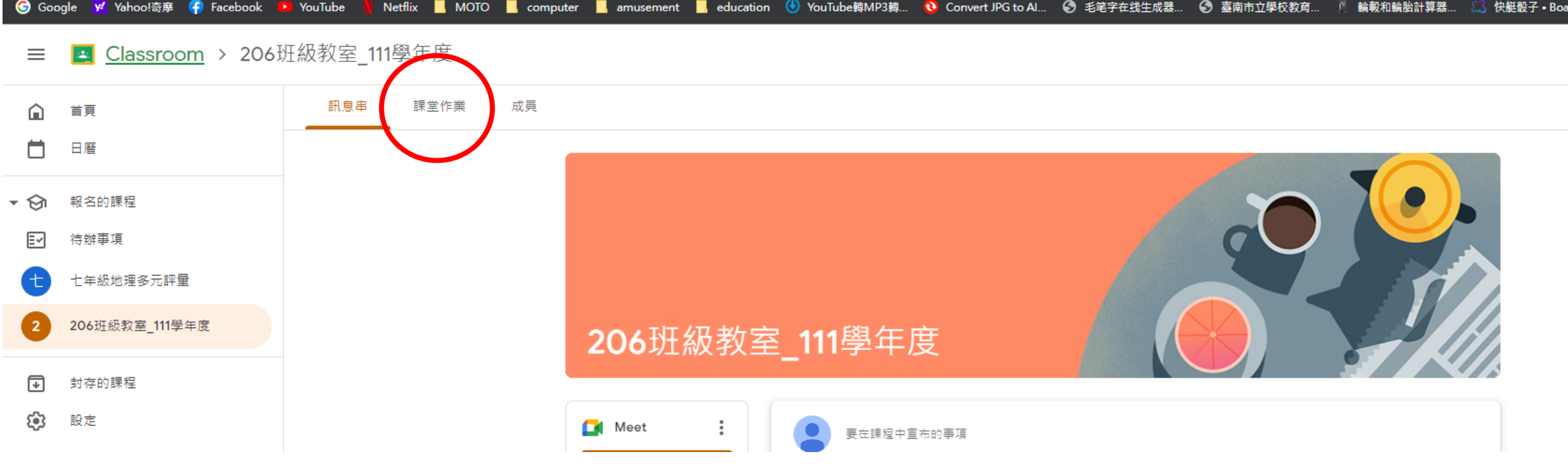

# 將截止日期8/10前的補考測驗都完成

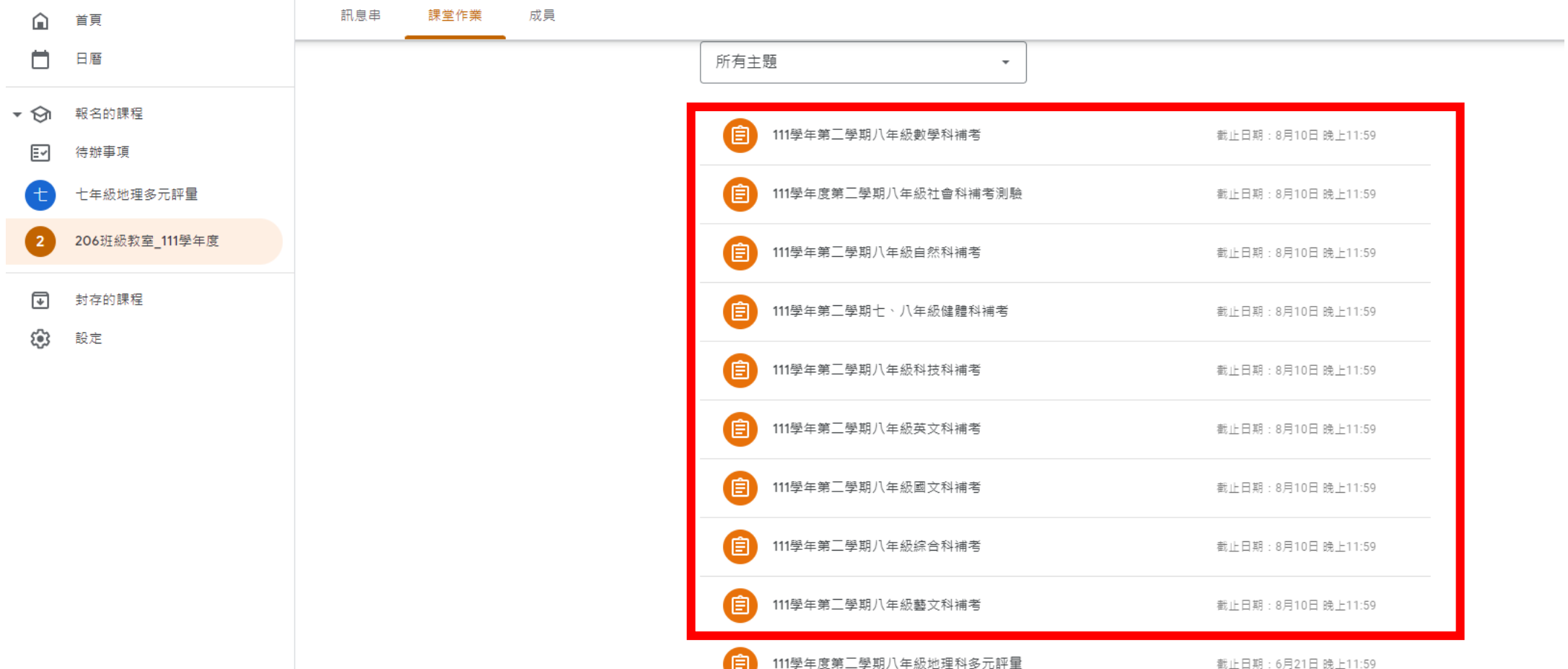

## 點開每項補考都有一個表單

成員 F業

### **囟** 查看您的作業

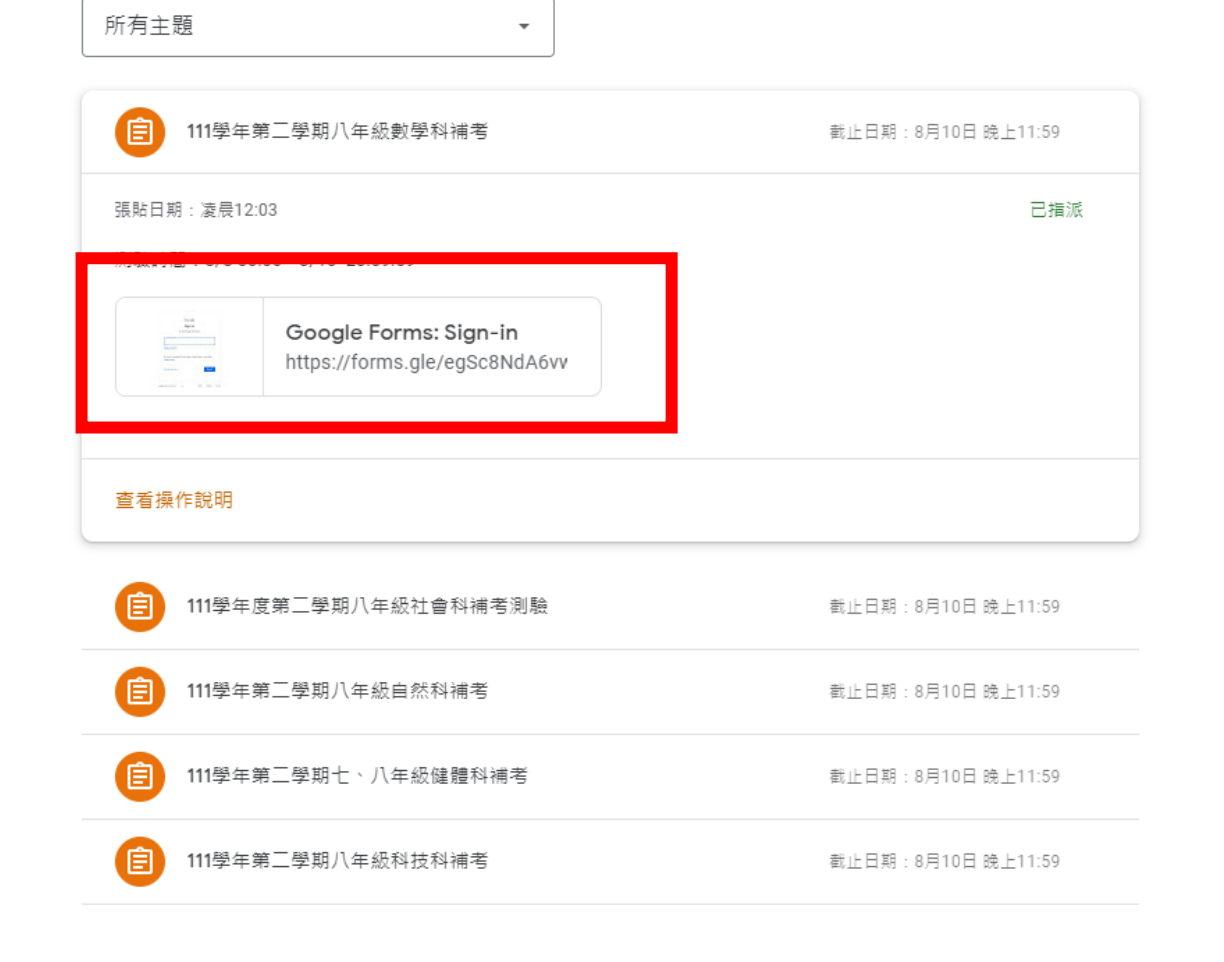

## 完成表單即可

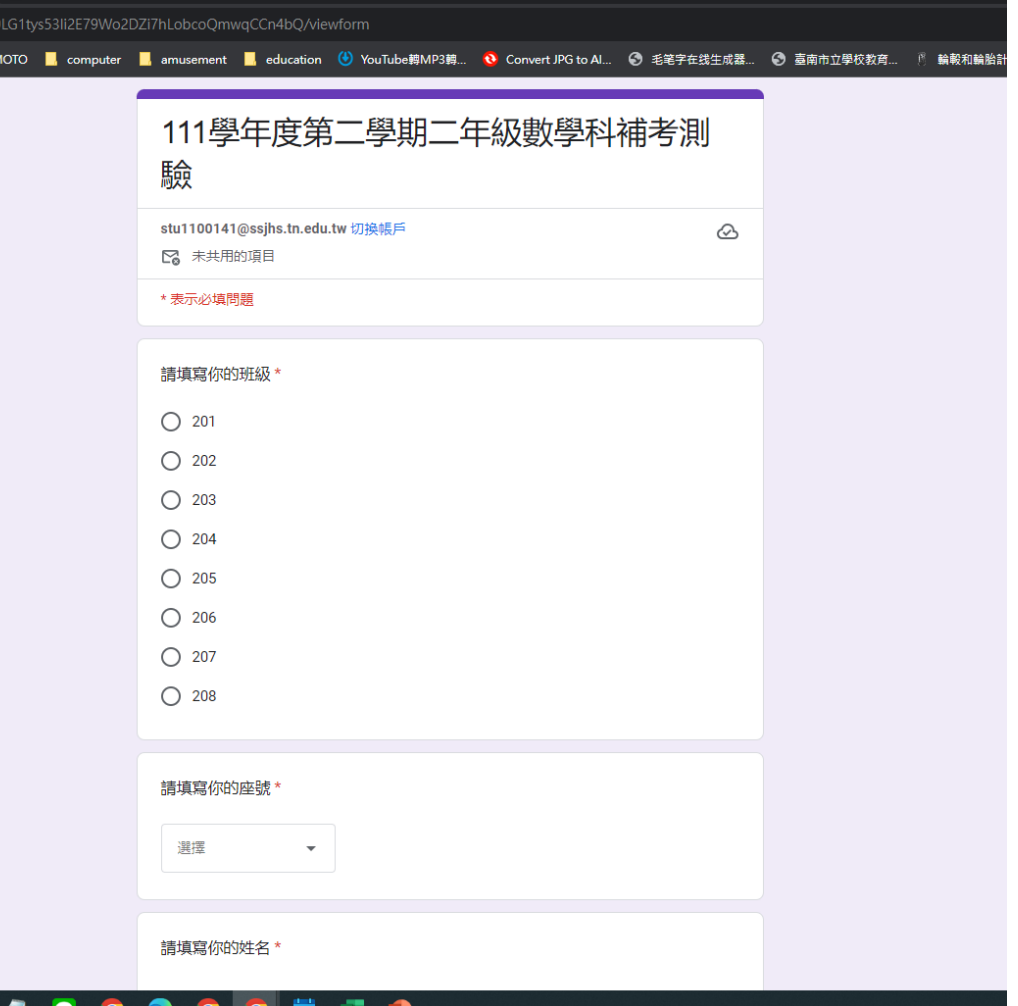